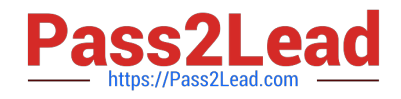

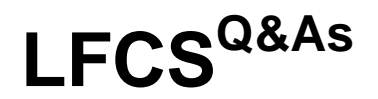

# Linux Foundation Certified System Administrator

# **Pass Linux Foundation LFCS Exam with 100% Guarantee**

Free Download Real Questions & Answers **PDF** and **VCE** file from:

**https://www.pass2lead.com/lfcs.html**

## 100% Passing Guarantee 100% Money Back Assurance

Following Questions and Answers are all new published by Linux Foundation Official Exam Center

**63 Instant Download After Purchase** 

- **@ 100% Money Back Guarantee**
- 365 Days Free Update
- 800,000+ Satisfied Customers

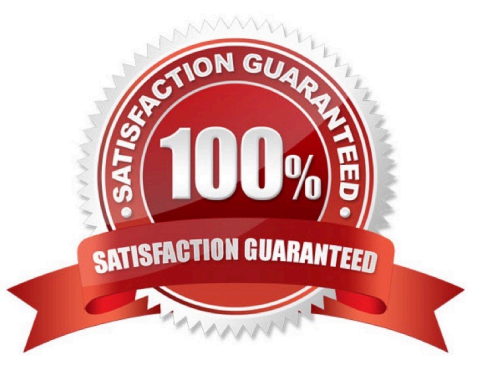

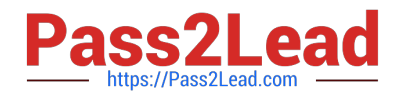

### **QUESTION 1**

Which of the following settingsfor umask ensures that new files have the default permissions -rw-r----- ?

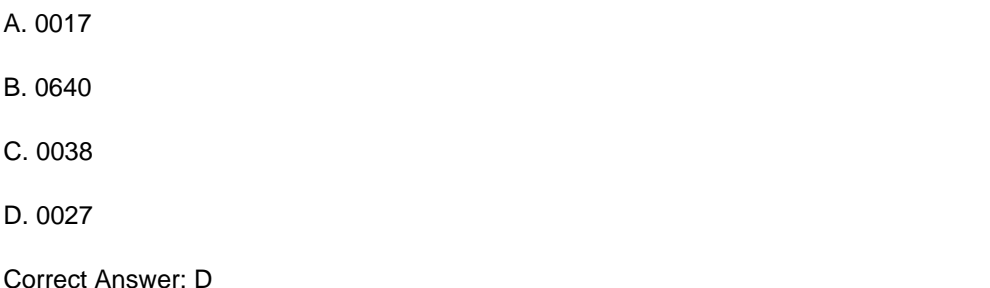

#### **QUESTION 2**

What is the purpose of the file /etc/profile?

- A. It contains the welcome message that is displayed after login.
- B. It contains security profiles defining which users are allowed to log in.
- C. It contains environment variables that are set when a user logs in.
- D. It contains default application profiles for users that run an application for the first time.

Correct Answer: C

#### **QUESTION 3**

Immediately after deleting 3 lines of text in vi and moving the cursor to a different line, which single character command will insert the deleted content below the current line?

- A. i (lowercase)
- B. P (uppercase)
- C. p (lowercase)
- D. U (uppercase)
- E. u (lowercase)

Correct Answer: C

#### **QUESTION 4**

Which environment variable should be set in order to change the time zone for the commands run from within the environment variable\\'s scope? (Specify the variable name only.)

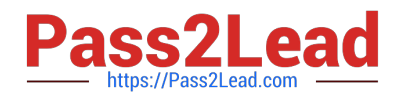

A. TZ

Correct Answer: A

## **QUESTION 5**

Which command makes the shell variable named VARIABLE visible to subshells?

- A. export \$VARIABLE
- B. export VARIABLE
- C. set \$VARIABLE
- D. set VARIABLE
- E. env VARIABLE
- Correct Answer: B

[Latest LFCS Dumps](https://www.pass2lead.com/lfcs.html) [LFCS PDF Dumps](https://www.pass2lead.com/lfcs.html) [LFCS VCE Dumps](https://www.pass2lead.com/lfcs.html)